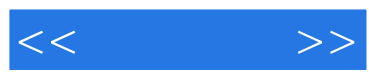

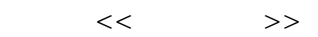

- 13 ISBN 9787030327208
- 10 ISBN 7030327209

出版时间:2012-5

页数:254

PDF

更多资源请访问:http://www.tushu007.com

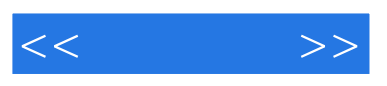

 $13$ 

, windows windows windows windows windows  $\mathbb{W}$ 

 $<<$   $>>$ 

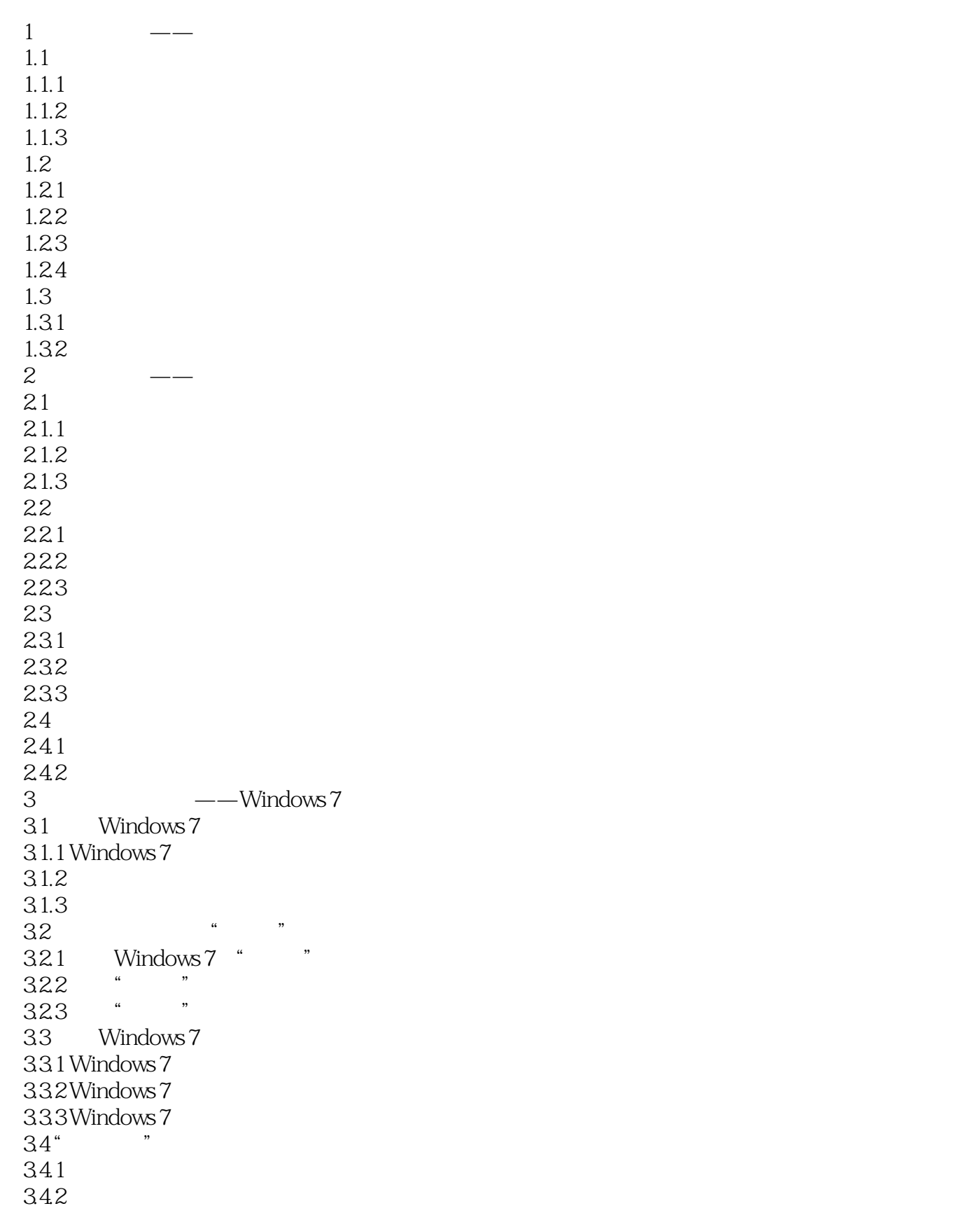

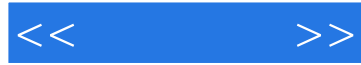

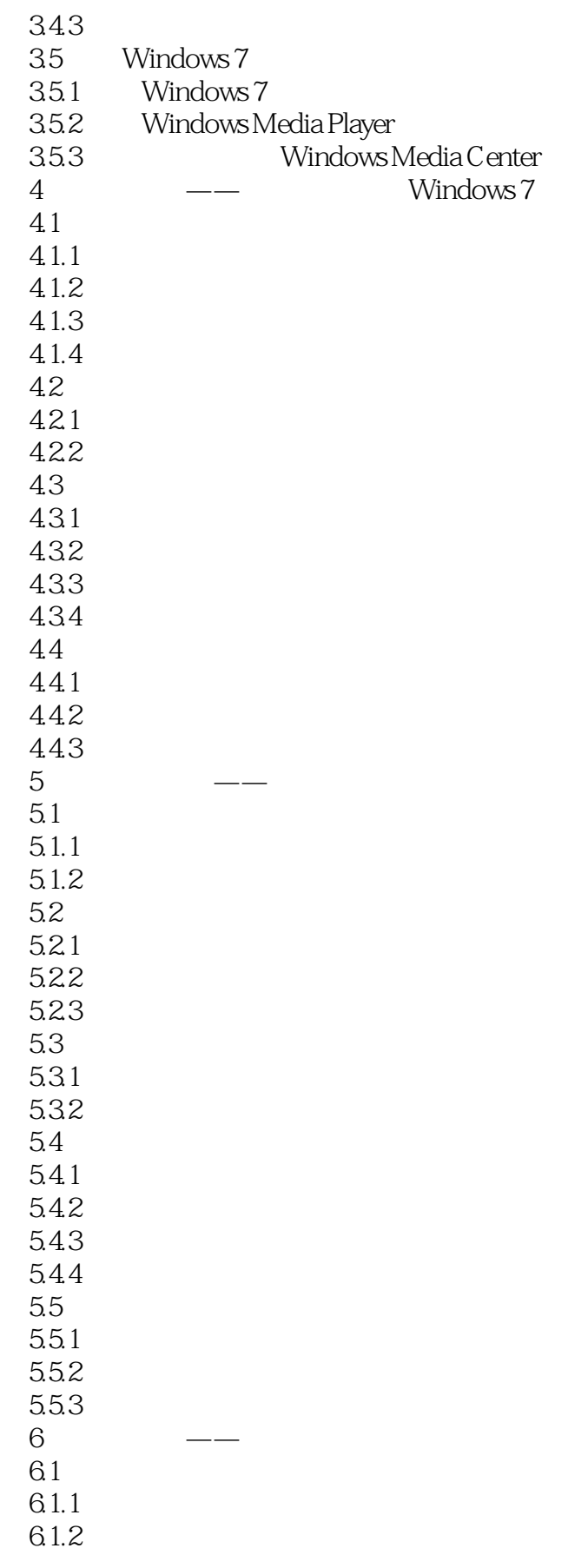

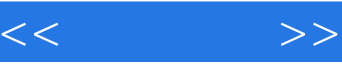

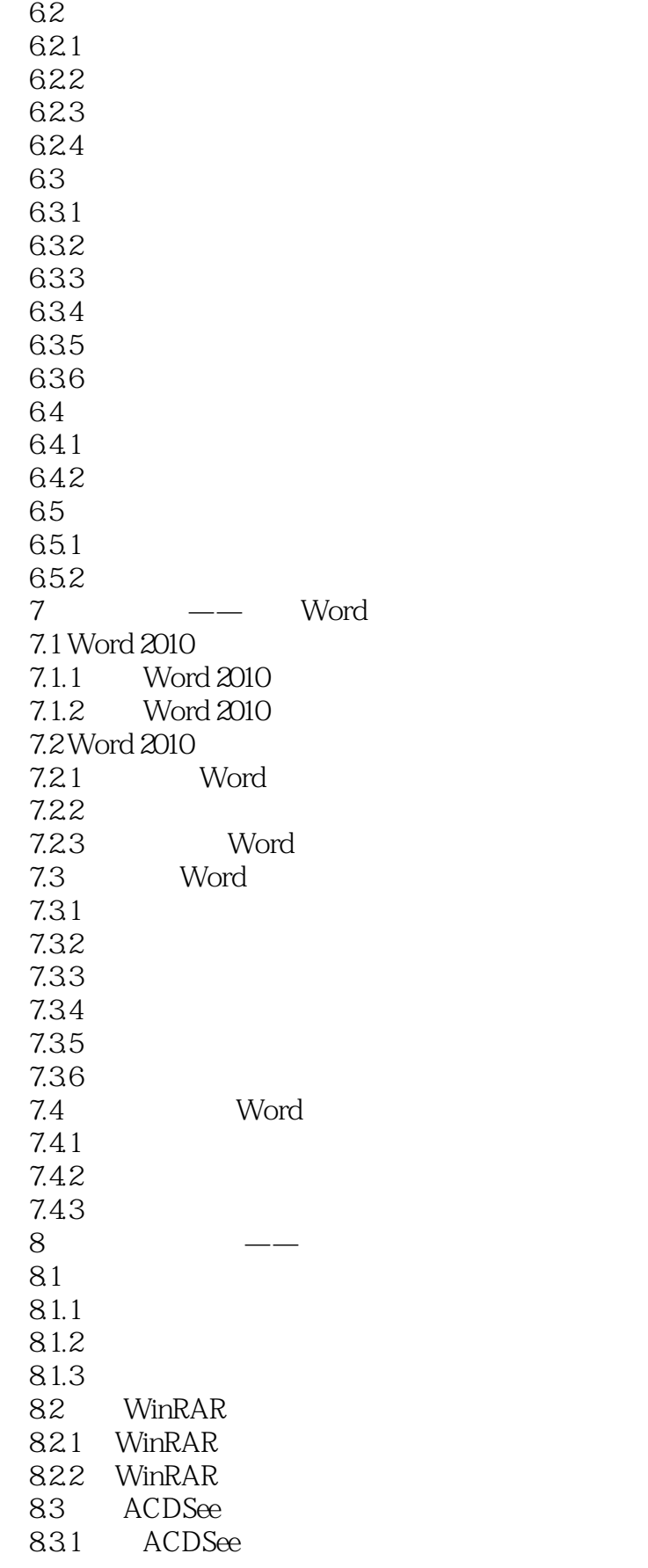

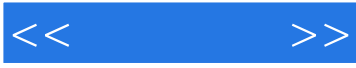

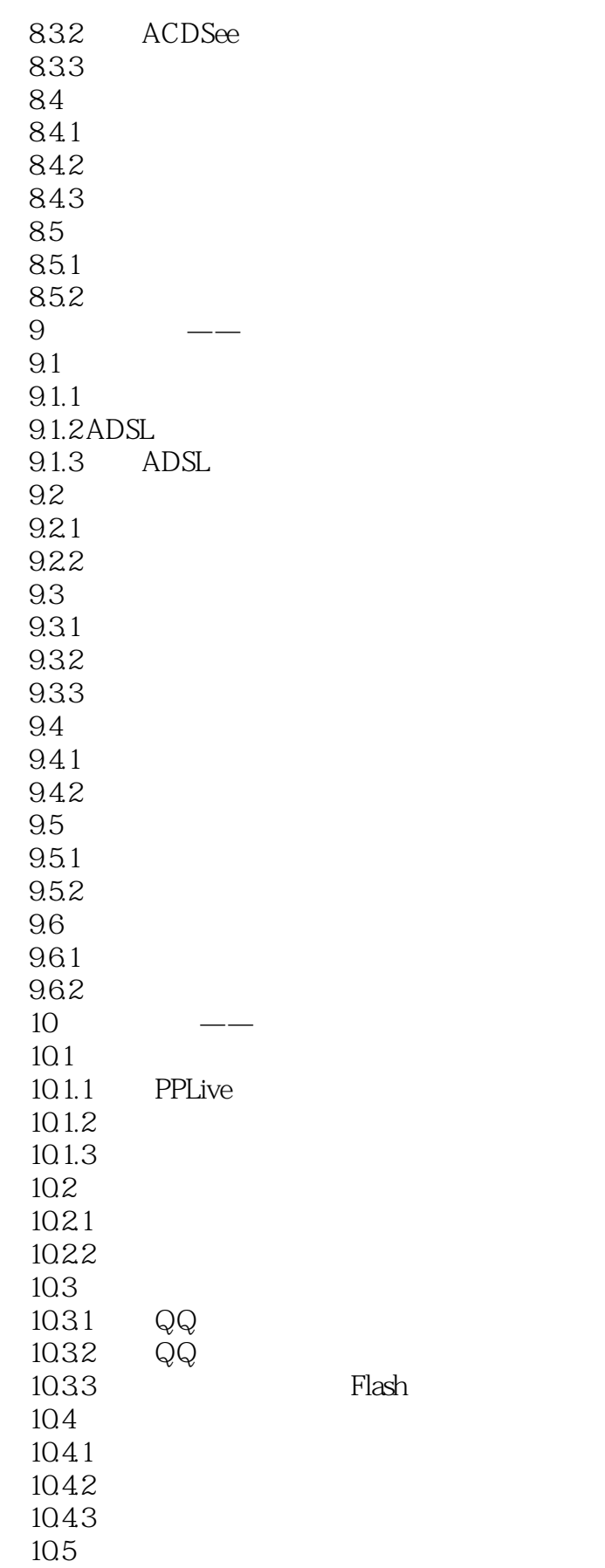

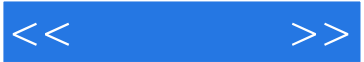

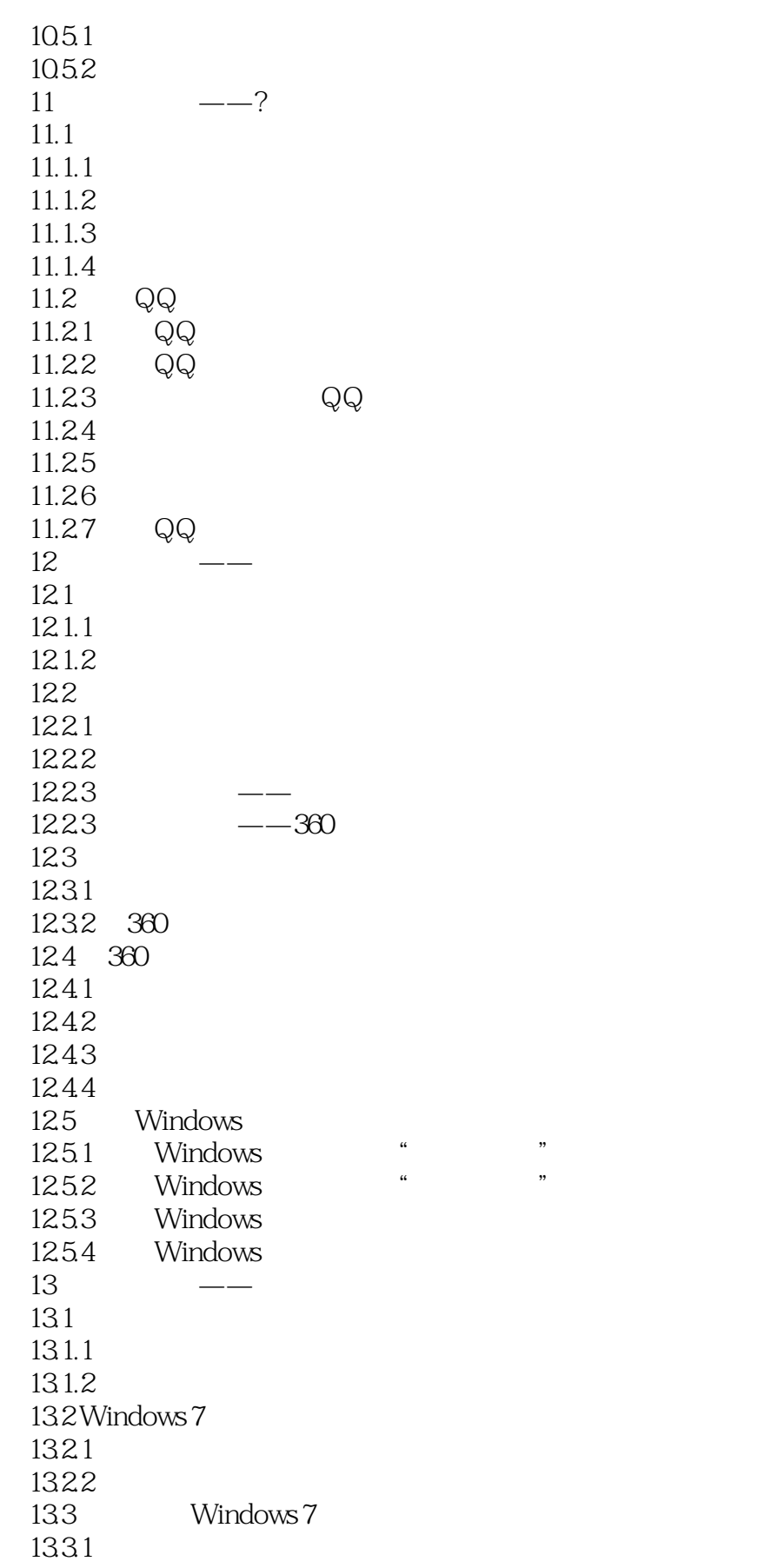

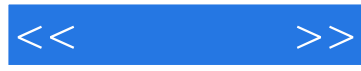

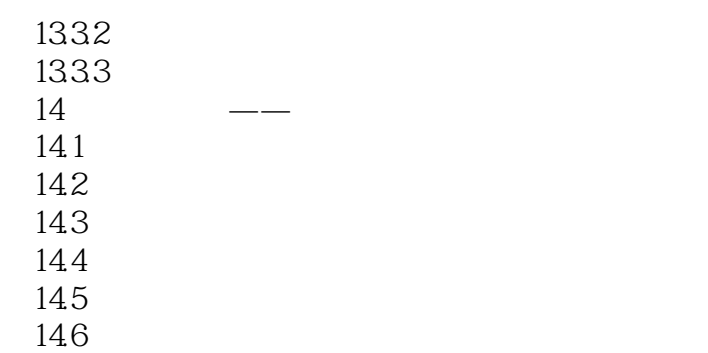

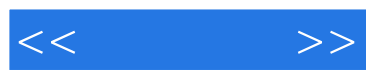

《从零开始:中老年人学会电脑使用与维护》编辑推荐:通过《从零开始:中老年人学会电脑使用与维

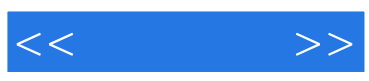

本站所提供下载的PDF图书仅提供预览和简介,请支持正版图书。

更多资源请访问:http://www.tushu007.com